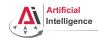

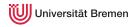

# Robot Programming with Lisp

6. Lisp Packaging and Introduction to ROS

Gayane Kazhoyan

Institute for Artificial Intelligence Universität Bremen

10<sup>th</sup> May, 2016

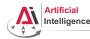

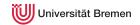

### Outline

Lisp Packages and ASDF Systems Lisp Packages ASDF Systems

Robot Operating System
What is a Robot?
ROS Overview
ROS Communication Layer
ROS Build System
Programming with ROS

Organizationa

Lisp Packages and ASDF Systems

Robot Operating System

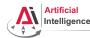

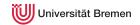

### **Outline**

### Lisp Packages and ASDF Systems Lisp Packages

**ASDF Systems** 

Robot Operating System

vvnat is a Robo

POS Communication Laver

ROS Build System

Programming with ROS

Organizationa

Lisp Packages and ASDF Systems

Robot Operating System

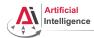

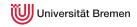

## Lisp Packages

Lisp packages define namespaces.

They are used to avoid naming clashes and control access permissions.

### Lisp Packages

```
CL-USER> (defun lambda () #\L)
Lock on package COMMON-LISP violated when proclaiming LAMBDA as ...
CL-USER> (defpackage :i-want-my-own-lambda)
CL-USER> (in-package :i-want-my-own-lambda)
#<COMMON-LISP: PACKAGE "I-WANT-MY-OWN-LAMBDA">
I-WANT-MY-OWN-LAMBDA> (common-lisp:defun lambda () #\L)
T.AMBDA
I-WANT-MY-OWN-LAMBDA> (common-lisp:in-package :cl-user)
#<PACKAGE "COMMON-LISP-USER">
CL-USER> (describe *)
#<PACKAGE "COMMON-LISP-USER">
Documentation:
  public: the default package for user code and data
Nicknames: CL-USER
Use-list: COMMON-LISP, SB-ALIEN, SB-DEBUG, SB-EXT, SB-GRAY, SB-PROFILE
Lisp Packages and ASDF Systems
                                   Robot Operating System
                                                                Organizational
```

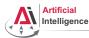

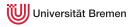

### Lisp Packages [2] Defining a Package

```
defpackage defined-package-name [[option]] => package
```

```
option::= (:nicknames nickname*)* |
         (:documentation string)
         (:use package-name*)* |
         (:shadow symbol-name*)*
         (:shadowing-import-from package-name symbol-name*)*
         (:import-from package-name symbol-name*)*
         (:export symbol-name*)*
         (:intern symbol-name*)*
         (:size integer)
```

Robot Programming with Lisp

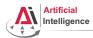

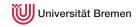

# Lisp Packages [3]

### Example Package Definition

```
CL-USER> (defpackage :homework
            (:nicknames :hw)
            (:documentation "A namespace for my homework assignments")
           (:use :common-lisp))
#<PACKAGE "HOMEWORK">
CL-USER> (in-package :homework)
#<PACKAGE "HOMEWORK">
HW> (defun say-hello () (print "hello"))
HW> (say-hello)
"hello"
HW> (in-package :common-lisp-user)
#<PACKAGE "COMMON-LISP-USER">
CL-USER> (sav-hello)
The function COMMON-LISP-USER::SAY-HELLO is undefined.
CL-USER> (hw:say-hello)
The symbol "SAY-HELLO" is not external in the HOMEWORK package.
CL-USER> (hw::say-hello)
"hello"
Lisp Packages and ASDF Systems
                                   Robot Operating System
                                                                Organizational
```

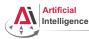

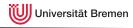

# Symbol Namespaces

### symbol-package

```
CL-USER> (in-package "HOMEWORK")
#<PACKAGE "HOMEWORK">
HW> (describe 'say-hello)
HOMEWORK: : SAY-HELLO
HW> (describe 'defun)
COMMON-LISP: DEFUN
HW> (describe :hello)
: HELLO
HW> (symbol-package 'say-hello)
#<PACKAGE "HOMEWORK">
HW> (symbol-package :hello)
#<PACKAGE "KEYWORD">
HW> (eql ':hello :hello)
HW> keyword:hello
: HELLO
HW> (eql :hello keyword:hello)
Lisp Packages and ASDF Systems
```

Robot Operating System

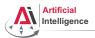

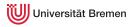

# Symbol Namespaces [2]

### Uninterned symbols, find-package, intern

```
HW> '#:hello
#:HELLO
HW> (symbol-package '#:hello)
NTL
HW> (egl '#:hello '#:hello)
NTT.
HW> (gensym)
#:G1008
HW> (find-package :homework)
#<PACKAGE "HOMEWORK">
HW> (intern "HELLO" (find-package :homework))
HELLO
NTT.
HW> (describe 'hello)
HOMEWORK: : HELLO
HW> (loop for i from 1 to 5
           collect (intern (format nil "NAME-~a" i)))
(NAME-1 NAME-2 NAME-3 NAME-4 NAME-5)
                                    Robot Operating System
Lisp Packages and ASDF Systems
```

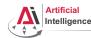

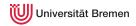

### Outline

### Lisp Packages and ASDF Systems

**ASDF Systems** 

Lisp Packages and ASDF Systems

Robot Operating System

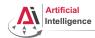

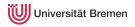

### **ASDF Systems**

### ASDF is Another System Definition Facility:

- It takes care of compiling and "linking" files together in correct order.
- It is also responsible for finding Lisp files across the file system.

### ASDF System Definition

```
(in-package :cl-user)
(asdf:defsystem my-system
    :name "My Super-Duper System"
    :description "My Super-Duper System is for doing cool stuff."
    :long-description "Here's how it does cool stuff: ..."
    :version "0.1"
    :author "First Last <email@bla.bla>"
    :licence "BSD"
    :depends-on (alexandria and-another-system)
    :components ((:file "package")))
```

Lisp Packages and ASDF Systems

Robot Operating System

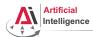

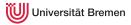

# ASDF Systems [2]

ASDF keeps a *registry* of all the paths where it expects to find .asd files. A registry is a list of paths.

There are different types of registries: for users, for administrators, etc. But the simplest is to work with the \*central-registry\*.

### Managing the Registry

```
CL-USER> asdf:*central-registry*

(#P"/some/path/"

#P"/some/other/path/")

CL-USER> (push "~/path/to/dir/of/my-system/" asdf:*central-registry*)

("~/path/to/dir/of/my-system/"

#P"/some/path/"

#P"/some/other/path/")

CL-USER> (asdf:load-system :my-system)

T
```

## The trailing slash is important ("/some/path/")!

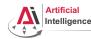

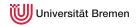

### **Outline**

Lisp Packages and ASDF Systems
Lisp Packages
ASDF Systems

Robot Operating System
What is a Robot?
ROS Overview
ROS Communication Layer
ROS Build System
Programming with ROS

Organizationa

Lisp Packages and ASDF Systems

Robot Operating System

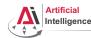

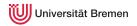

### Outline

Lisp Packages and ASDF Systems

## Robot Operating System

What is a Robot?

Lisp Packages and ASDF Systems

Robot Operating System

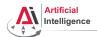

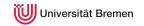

### Industrial Robots

### Logistics

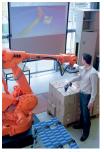

Image courtesy: BIBA

#### Automotive

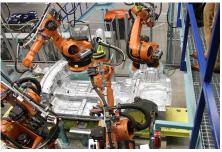

Image courtesy: Mercedes Benz Bremen

- Extremely heavy, precise and dangerous, not really smart
- Mostly no sensors, only high-precision motor encoders
- Programmable through PLCs (using block diagrams or Pascal / Basic like languages)

Lisp Packages and ASDF Systems

Robot Operating System

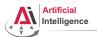

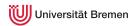

## Industrial Light-weight Robots

#### Production:

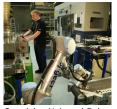

Copyright: Universal Robots

#### Medicine:

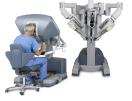

Copyright: Intuitive Surgical

#### Automotive:

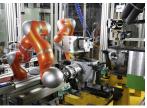

Copyright: KUKA Roboter GmbH

- Very precise, moderately dangerous, somewhat smart
- High-precision motor encoders, sometimes force sensors, cameras
- Native programming and simulation tools (C++, Java, Python, GUIs)

Lisp Packages and ASDF Systems

Robot Operating System

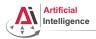

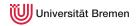

### Service Robots

#### Autonomous aircrafts

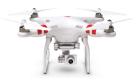

Courtesy DJI
Manipulation platforms

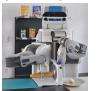

#### Mobile platforms

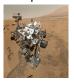

Courtesy NASA/JPL-Caltech
Humanoids

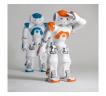

- Usually not very precise
- Not really dangerous
- Usually cognition-enabled
- Equipped with lots of sensors
- Usually running a Linux

Lisp Packages and ASDF Systems

Robot Operating System

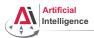

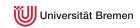

## Service Robots with Light-weight Arms

#### **DLR Justin**

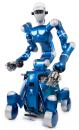

Courtesy of DLR

#### TUM Rosie

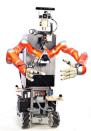

- Moderately precise and dangerous
- Cognition-enabled
- Equipped with lots of sensors
- Usually running a combination of a real-time and non real-time OS.

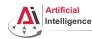

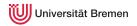

### **Outline**

Lisp Packages and ASDF Systems
Lisp Packages
ASDF Systems

### Robot Operating System

What is a Robot?

**ROS Overview** 

ROS Communication Layer ROS Build System Programming with ROS

Organizationa

Lisp Packages and ASDF Systems

Robot Operating System

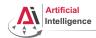

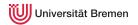

 Numerous different robotics labs, each with their own robot platforms, different operating systems and programming languages but similar software and hardware modules for most of them.

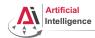

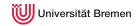

- Numerous different robotics labs, each with their own robot platforms, different operating systems and programming languages but similar software and hardware modules for most of them.
- Each lab reinventing the wheel for their platforms.

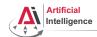

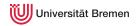

- Numerous different robotics labs, each with their own robot platforms, different operating systems and programming languages but similar software and hardware modules for most of them.
- Each lab reinventing the wheel for their platforms.
- Idea: provide a unified software framework for everyone to work with. Requirements:

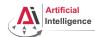

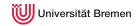

- Numerous different robotics labs, each with their own robot platforms, different operating systems and programming languages but similar software and hardware modules for most of them.
- Each lab reinventing the wheel for their platforms.
- Idea: provide a unified software framework for everyone to work with. Requirements:
  - Support for different programming languages

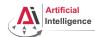

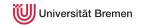

- Numerous different robotics labs, each with their own robot platforms, different operating systems and programming languages but similar software and hardware modules for most of them.
- Each lab reinventing the wheel for their platforms.
- Idea: provide a unified software framework for everyone to work with. Requirements:
  - Support for different programming languages
  - Different operating systems

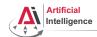

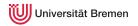

- Numerous different robotics labs, each with their own robot platforms, different operating systems and programming languages but similar software and hardware modules for most of them.
- Each lab reinventing the wheel for their platforms.
- Idea: provide a unified software framework for everyone to work with. Requirements:
  - Support for different programming languages
  - Different operating systems
  - Distributed processing over multiple computers / robots

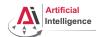

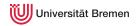

- Numerous different robotics labs, each with their own robot platforms, different operating systems and programming languages but similar software and hardware modules for most of them.
- Each lab reinventing the wheel for their platforms.
- Idea: provide a unified software framework for everyone to work with. Requirements:
  - Support for different programming languages
  - Different operating systems
  - Distributed processing over multiple computers / robots
  - Easy software sharing mechanisms

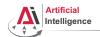

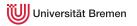

## **Robot Operating System**

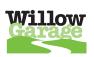

At 2007 Willow Garage, a company founded by an early Google employee Scott Hassan at 2006 in the Silicon Valley, starts working on their Personal Robotics project and ROS.

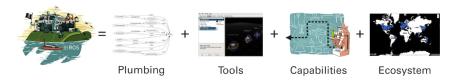

Lisp Packages and ASDF Systems

Robot Operating System

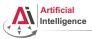

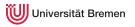

# Robot Operating System [2]

#### ROS core components:

- Meta-Operating System for programming robotics software (configuring, starting / stopping, logging etc. software components)
- Middleware for communication of the components of a robotic system (distributed inter-process / inter-machine communication)
- A collection of packaging / build system tools with a strong focus on integration and documentation
- Language-independent architecture (C++, Python, Lisp, Java, JavaScript, ...)

ROS core software developed and maintained by OSRF and some externals.

Lisp Packages and ASDF Systems

Robot Operating System

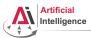

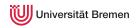

# Robot Operating System [3]

In addition, developed by the ROS community:

- hardware drivers
- libraries (PCL, OpenCV, TF, ...)
- capabilities (navigation, manipulation, control, ...)
- applications (fetching beer, making popcorn, ...)

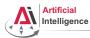

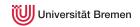

# **ROS Community**

### From the community report:

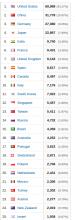

### wiki.ros.org visitor locations:

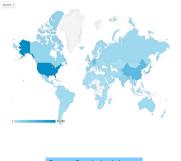

Source: Google Analytics Site: wiki.ros.org in July 2015

Lisp Packages and ASDF Systems

Robot Operating System

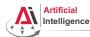

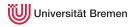

# **ROS Community [2]**

Some robots supporting ROS (data from November 2014):

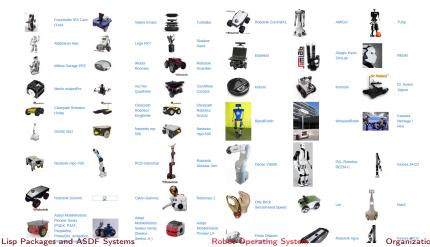

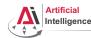

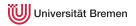

### **Outline**

Lisp Packages and ASDF Systems
Lisp Packages
ASDF Systems

#### Robot Operating System

What is a Robot?

**ROS Communication Layer** 

ROS Build System
Programming with ROS

Organizational

Lisp Packages and ASDF Systems

Robot Operating System

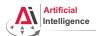

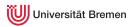

# Robotic software components

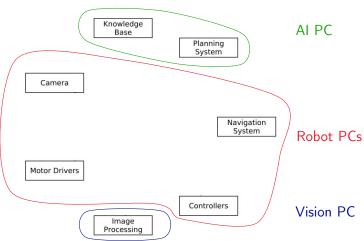

Lisp Packages and ASDF Systems

Robot Operating System

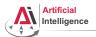

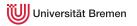

# Robotic software components

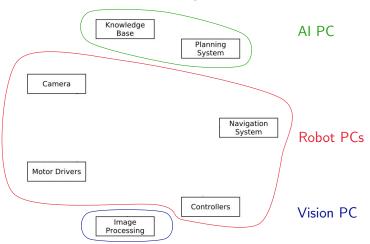

 $\rightarrow$  Processes distributed all over the place.

Lisp Packages and ASDF Systems

Robot Operating System

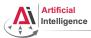

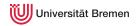

## Connecting Pieces Together

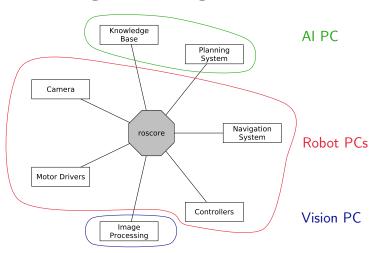

Lisp Packages and ASDF Systems

Robot Operating System

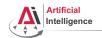

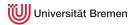

#### roscore

- ROS master
  - A centralized XML-RPC server
  - Negotiates communication connections
  - Registers and looks up names of participant components
- Parameter Server
  - Stores persistent configuration parameters and other arbitrary data
- rosout
  - Distributed stdout

Robot Programming with Lisp

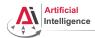

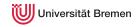

### Terminology

- Nodes are processes that produce and consume data
- Parameters are persistent data stored on parameter server, e.g. configuration and initialization settings

#### Node communication means:

- Topics: asynchronous many-to-many "streams-like"
  - Strongly-typed (ROS .msg spec)
  - Can have one or more *publishers*
  - Can have one or more subscribers.
- **Services**: synchronous blocking one-to-many "function-call-like"
  - Strongly-typed (ROS .srv spec)
  - Can have only one server
  - Can have one or more clients
- Actions: asynchronous non-blocking one-to-many "function-call-like"
  - Built on top of topics but can be canceled

Lisp Packages and ASDF Systems

Robot Operating System

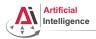

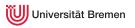

ros "master"

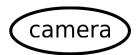

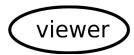

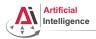

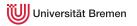

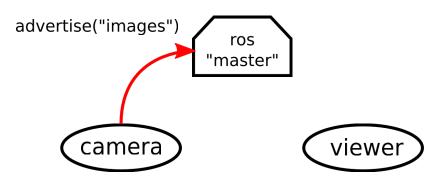

Lisp Packages and ASDF Systems

Robot Operating System

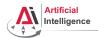

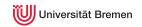

ros "master" topic:images

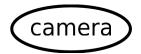

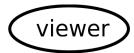

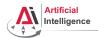

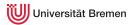

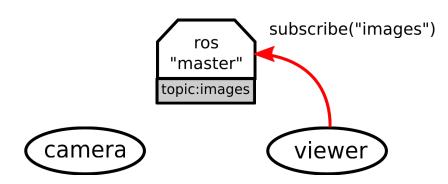

Lisp Packages and ASDF Systems

Robot Operating System

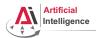

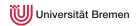

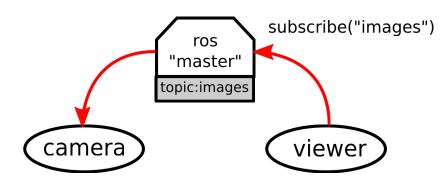

Lisp Packages and ASDF Systems

Robot Operating System

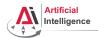

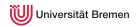

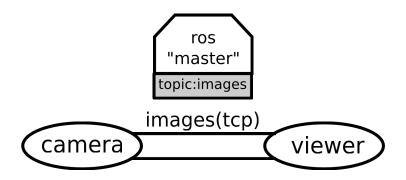

Lisp Packages and ASDF Systems

Robot Operating System

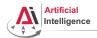

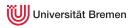

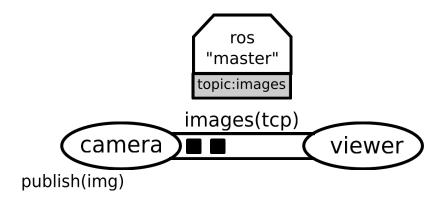

Lisp Packages and ASDF Systems

Robot Operating System

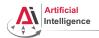

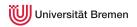

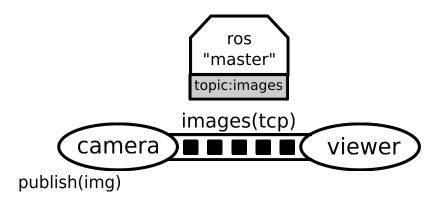

Lisp Packages and ASDF Systems

Robot Operating System

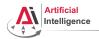

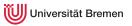

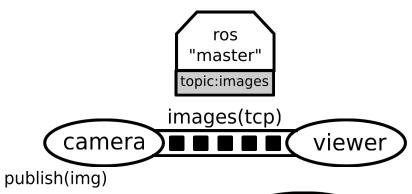

Lisp Packages and ASDF Systems

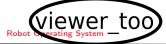

Organizational

45

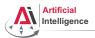

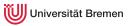

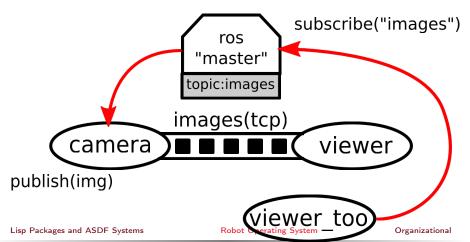

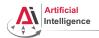

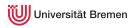

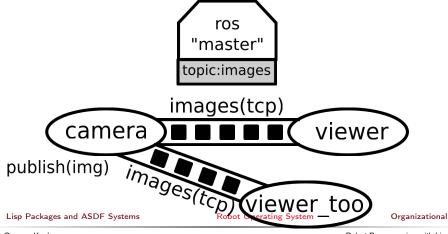

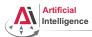

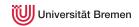

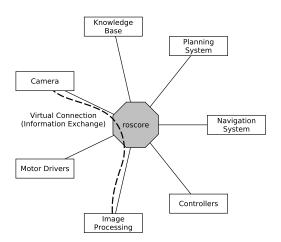

Lisp Packages and ASDF Systems

Robot Operating System

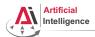

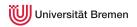

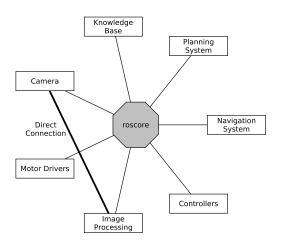

Lisp Packages and ASDF Systems

Robot Operating System

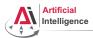

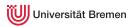

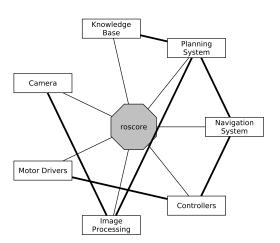

Lisp Packages and ASDF Systems

Robot Operating System

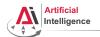

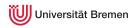

## **Distributed Hosts**

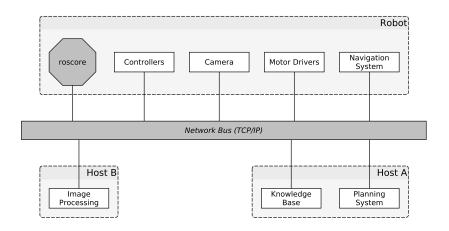

Lisp Packages and ASDF Systems

Robot Operating System

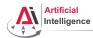

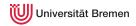

## ROS Graph

- Starting the core:
  - \$ roscore
- Starting a node:
  - \$ rosrun turtlesim turtlesim node
- Starting another node:
  - \$ rosrun turtlesim turtle\_teleop\_key
- Examining the ROS Graph:

\$ rqt\_graph

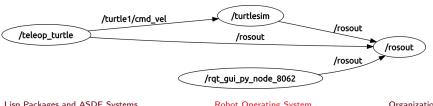

Lisp Packages and ASDF Systems

Robot Operating System

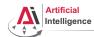

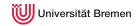

#### Tools

• rosnode: gives the user information about a node

```
$ rosnode -h
cleanup, info, kill, list, machine, ping
```

• rostopic: gives publishers, subscribes to the topic, datarate, the actual data

```
bw, echo, find, hz, info, list, pub, type
```

• rosservice: enables a user to call a ROS Service from the command line

```
call, find, list, type, uri
```

rosmsq: gives information about message types

```
list, md5, package, packages, show
```

rossrv: same as above for service types

```
list, md5, package, packages, show
```

roswtf: diagnoses problems with a ROS network

Lisp Packages and ASDF Systems

Robot Operating System

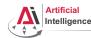

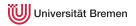

## Outline

Lisp Packages and ASDF Systems

### Robot Operating System

**ROS Build System** 

Lisp Packages and ASDF Systems

Robot Operating System

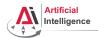

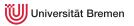

# Packages and Metapackages

- Packages are a named collection of software that is built and treated as an atomic dependency in the ROS build system.
- Metapackages are dummy "virtual" packages that reference one ofr more related packages which are loosely grouped together

Similar to Debian packages.

Actually released through the Debian packaging system.

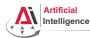

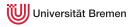

# **ROS Workspace**

Packages are stored in ROS workspaces:

\$ roscd

Workspaces have a specific structure

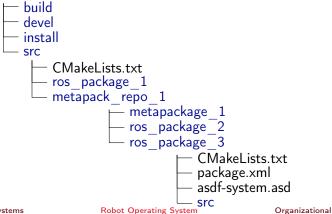

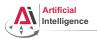

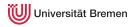

## Managing Packages

- Creating a package:
  - \$ roscd && cd src/lisp course material
  - \$ catkin\_create\_pkg assignment\_6 roslisp turtlesim geometry\_msgs
- Compiling a package:
  - \$ roscd && catkin make
- Moving through ROS workspaces:
  - \$ roscd assignment 6

Naming convention: underscores (no CamelCase, no-dashes)!

All the packages in your workspace are one huge CMake project.

→ Multiple workspaces chained together.

Lisp Packages and ASDF Systems

Robot Operating System

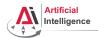

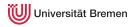

# Package.xml

## assignment\_6/package.xml

```
<?xml version="1.0"?>
<package>
  <name>assignment 6</name>
 <version>0.0.0
  <description>The assignment_6 package</description>
  <maintainer email="kazhoyan@cs.uni-bremen.de">Gaya</maintainer>
  <license>Public domain</license>
  <buildtool_depend>catkin</buildtool_depend>
  <build_depend>geometry_msgs</build_depend>
  <build_depend>roslisp</build_depend>
  <build_depend>turtlesim/build_depend>
  <run_depend>geometry_msgs</run_depend>
  <run depend>roslisp</run depend>
  <run depend>turtlesim</run depend>
</package>
```

Lisp Packages and ASDF Systems

Robot Operating System

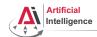

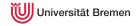

## **CMakeLists**

## assignment 6/CMakeLists.txt

```
cmake_minimum_required(VERSION 2.8.3)
project (assignment_6)
find_package(catkin REQUIRED COMPONENTS
 roslisp
 geometry_msgs
catkin_package(
 CATKIN_DEPENDS roslisp geometry_msgs
```

Lisp Packages and ASDF Systems

Robot Operating System

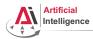

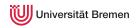

#### Launch Files

## Automated Starting, Stopping and Configuring the Nodes

## XML files for launching nodes:

- automatically set parameters and start nodes with a single file
- hierarchically compose collections of launch files
- automatically re-spawn nodes if they crash
- change node names, namespaces, topics, and other resource names
- without recompiling
- · easily distribute nodes across multiple machines

Robot Programming with Lisp

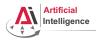

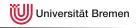

# Launch Files [2]

## Automated Starting, Stopping and Configuring the Nodes

#### Example

## Using the launch file:

\$ roslaunch package\_name launch\_file\_name

Lisp Packages and ASDF Systems

Robot Operating System

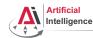

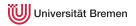

## **Outline**

Lisp Packages and ASDF Systems
Lisp Packages
ASDF Systems

#### Robot Operating System

What is a Robot? ROS Overview ROS Communication Layer ROS Build System

Programming with ROS

Organizational

Lisp Packages and ASDF Systems

Robot Operating System

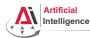

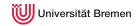

## **ROS API**

ROS API provides the programmer with means to

- start ROS node processes
- generate messages
- publish and subscribe to topics
- start service servers
- send service requests
- provide and query action services
- find ROS packages
- ...

ROS APIs: roscpp, rospy, rosjava, rosjs, roslisp

Lisp Packages and ASDF Systems

Robot Operating System

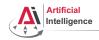

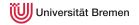

#### ROS documentation

http://wiki.ros.org/

#### ROS community support

http://answers.ros.org/questions/

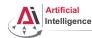

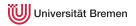

## Outline

Lisp Packages and ASDF Systems
Lisp Packages
ASDF Systems

Robot Operating System
What is a Robot?
ROS Overview
ROS Communication Layer
ROS Build System
Programming with ROS

### Organizational

Lisp Packages and ASDF Systems

Robot Operating System

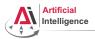

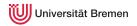

## Organizational Info

Assignment:

lisp course material/assignment 6 README.md

Tutorial link:

http://wiki.ros.org/roslisp/Tutorials/OverviewVersion

Grades: 5 out of 50 points for this assignment

Due: 17.05, 08:00 AM German time

• Homework questions: email to bbrieber@cs.uni-bremen.de

• Next class: 17.05, 16:15

• Lecturer: Benjamin Brieber

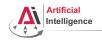

# Q&A

#### Thanks for your attention!

Special thanks to Lorenz Mösenlechner and Jan Winkler for providing illustrations!

Lisp Packages and ASDF Systems

Robot Operating System